# **MANUAL DE CRITICA - CODIFICACION Y DIGITACION DE EGRESOS HOSPITALARIOS**

### **CONTENIDO DE LOS TEMAS INVESTIGADOS**

El informe tiene capacidad para anotar los datos de 10 pacientes egresados y consta de las siguientes características:

Nombre del Establecimiento Hospitalario, ciudad o parroquia rural donde funciona y mes al que se refiere la información.

- 1) Uso INEC
- 2) Informe No.
- 3) Historia Clínica No.
- 4) Nombres y Apellidos del Paciente
- 5) Edad al ingreso
- 6) Sexo
- 7) Lugar de residencia habitual
- 8) Fecha de ingreso (día, mes y año)
- 9) Fecha de egreso (día y mes)
- 10) Días de estada
- 11) Condición al egreso
- 12) Diagnósticos definitivos y secundarios del egreso
- 13) Servicio del que egresó
- 14) Uso INEC

### **DEFINICIONES PRINCIPALES**

Hospital.... Hospital general.... Hospital cantonal.... Hospital especializado.... Egreso hospitalario.... Alta.... Fallecido.... Días de estada....

## **CRÍTICA**

Es una etapa fundamental en la investigación estadística, en la que se analiza que la información obtenida de la fuente, esté registrada en forma completa y consistente. Por lo tanto el objetivo de la crítica es hacer que la información sea lo más óptima posible, detectando errores y tomando medidas para corregirlos.

## **CODIFICACIÓN Y DIGITACIÓN**

Es una etapa del procesamiento de datos, en la cual transformamos a códigos numéricos, la información contenida en los informes estadísticos, con el propósito de preparar los datos para las fases de digitación y procesamiento electrónico.

## **OBLIGACIONES DEL CRÍTICO - CODIFICADOR - DIGITADOR**

- $\triangleright$  Estudiar detenidamente este Manual a fin de lograr su total comprensión.
- Cumplir las instrucciones contenidas en este Manual y toda otra disposición que fuere impartida durante su trabajo.
- $\triangleright$  Desempeñar personalmente y con absoluta responsabilidad el trabajo encomendado.
- **EXECUTE:** Respetar en lo posible la información original.
- $\triangleright$  Llevar un registro del trabajo realizado para informar en el momento oportuno.

## **DOCUMENTOS Y MATERIALES PARA EL CRÍTICO - CODIFICADOR - DIGITADOR**

A fin de que pueda desempeñar sus tareas de la mejor manera, dispondrá de los siguientes documentos y materiales:

- 1. Manual de Crítica y Codificación de la Encuesta de Egresos Hospitalarios;
- 2. División Político-Administrativa, codificada y actualizada de la República del Ecuador;
- 3. Códigos de los establecimientos hospitalarios;
- 4. Manual de la Clasificación Estadística Internacional de Enfermedades, Traumatismos y Problemas Relacionados con la Salud, Lista Tabular de inclusiones y subcategorías de cuatro caracteres (volumen 1), Manual de Instrucciones (volumen 2), Indice Alfabético de la Clasificación (volumen 3).
- 5. Materiales de escritorio; y,
- 6. Plan de Validación.

### **CODIFICACIÓN DE EGRESOS HOSPITALARIOS**

Para codificar el informe de Egresos Hospitalarios se procederá de la siguiente manera:

**EN LA PRIMERA LINEA.-** Codificar la provincia, cantón y parroquia de acuerdo a la División política administrativa.

**SEGUNDA LINEA.-** En los casilleros correspondientes, anote el secuencial de cada establecimiento, de acuerdo a la lista de establecimientos.

**TERCERA LINEA.-** En los casilleros correspondientes del primer bloque el número de la boleta, en el segundo bloque el mes de acuerdo a los siguiente códigos:

## **CÓDIGOS DE LOS MESES DEL AÑO**

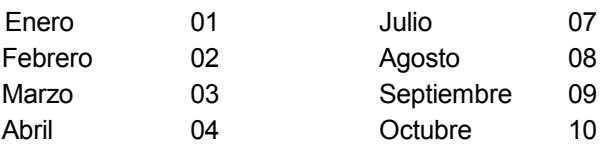

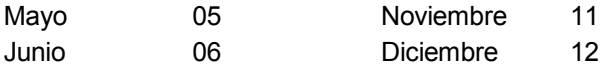

En las cuatro casillas del siguiente bloque, anote el año al que corresponde la información.

Ejemplo: Si la información se refiere al año 2000, codifique 2000

**CUARTA LINEA.-** En las dos primeras casillas anote el número de registros que tenga la información completa de cada boleta, anteponiendo un cero si fuesen menos de 10 y no debe exceder de 10.

En las cuatro casillas siguientes, anote el total de registros informados del mes correspondiente.

Ejemplo: Si de los 10 egresos informados, se anulare alguno por falta de información o repetición, en los casilleros correspondientes a registros completos, anote 09.

**RELACIONADA A CADA EGRESO** (formulario codificado)

**1.- USO DEL INEC.-** Se encuentra precodificado (no utilice).

**2.- NÚMERO DE INFORME.-** Se refiere al número correlativo de los egresos ocurridos, dentro de cada establecimiento, el mismo que deberá empezar con el número 1 correspondiente al primer egreso que se produce en el mes de Enero del año de la información y continúa sucesivamente hasta el 31 de Diciembre del mismo año.

**3.- NUMERO DE HISTORIA CLINICA.-** No se codifica, sirve únicamente como referencia para reclamar al establecimiento en caso de existir inconsistencias u omisiones en la información recibida.

**4.- NOMBRES Y APELLIDOS DEL PACIENTE.-** No se codifica, sirve únicamente como referencia.

**5.- EDAD CUMPLIDA AL INGRESO.-** La edad del paciente debe codificarse en una sola columna, ya sea en días, meses o años cumplidos.

La edad codificada constará siempre de tres dígitos.

Relacione la edad del paciente con el diagnóstico informado, ya que existen diagnósticos específicos en determinadas edades.

Codifique un tercer dígito a la derecha, que corresponde al código de edad, esto es:

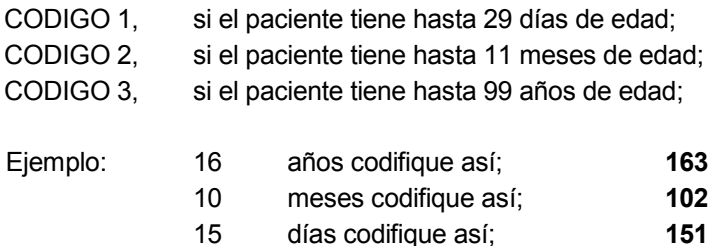

Si la edad informada consta de un solo dígito, anteponga un cero a la izquierda.

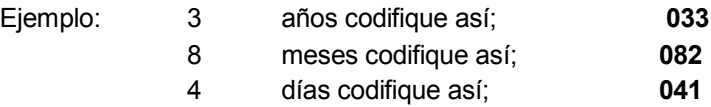

Si en el informe constare por ejemplo:

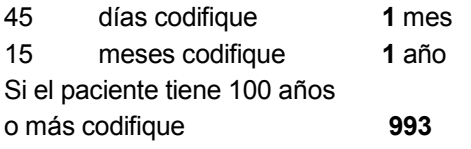

En caso de que haya omitido el dato de edad, y en diagnóstico conste, senilidad codifique **70** años.

Cuando no sea posible tener el dato de edad, codifique 999 (ignorado).

- **6.- SEXO.-** Relacione con el diagnóstico informado, ya que existen enfermedades específicas para cada sexo. En este casillero codifique:
	- **1** para hombre
	- **2** para mujer

Si se ha omitido el dato y se puede establecer el sexo por el diagnóstico, codifique el sexo respectivo. Cuando no se pueda establecer el sexo, codifique tomando en cuenta el número del informe, si es impar codifique **1** (hombre), si es par, codifique **2** (mujer).

**7.- LUGAR DE RESIDENCIA HABITUAL.-** Codifique de acuerdo a la División Territorial del Ecuador, actualizada al año de la investigación.

En caso de que no pueda establecer en el lugar de residencia habitual, codifique el lugar donde funciona el establecimiento informante.

Si el paciente reside en el exterior codifique **900000.**

**8.- FECHA DE INGRESO.-** Corresponde al día, mes y año en el que el paciente ingresó al establecimiento. Subraye el día y el año informados y codifique el mes de acuerdo a los códigos establecidos.

**9.- FECHA DE EGRESO.-** Corresponde al día y al mes en el que egresó el paciente, subraye el día y codifique el mes.

**10.- DIAS DE ESTADA.-** Son los días que el paciente permaneció internado en el establecimiento, los mismos que se obtienen por diferencias entre las fechas de ingreso y egreso del paciente. Si ingresa y egresa el mismo día, se codifica 1 día de hospitalización.

Subraye los días informados, verificando siempre que sean correctos, si el dato está mal informado, proceda a corregir y codifique el dato correcto.

**11.- CONDICIÓN AL EGRESO.-** En este casillero consta la condición del paciente al egresar del establecimiento sea por alta o fallecimiento. (antes de 48 horas y de 48 horas o más de internación).

Codifique así: CODIGO **1** alta CODIGO **2** fallecido antes de 48 horas CODIGO **3** fallecido a las 48 horas o más.

Relacione con los días de hospitalización.

Ejemplo: Cuando el paciente es dado de ALTA, es decir que su retiro es definitivo, transitorio, traslado a otro establecimiento, otras causas (fuga, disciplina, retiro voluntario, etc.) Codifique **1**

Cuando el paciente fallece y permaneció en el hospital un día, Codifique **2.**

Cuando el paciente fallece y permaneció en el hospital dos días o más, Codifique **3.**

**12.- DIAGNÓSTICOS DEFINITIVOS Y SECUNDARIOS DEL EGRESO.-** En ésta columna constan los diagnósticos definitivo y secundarios del egreso, de cada uno de los pacientes egresados. Los diagnósticos deben ser exactos, completos, sencillos, especificados y sin abreviaturas.

**13.- SERVICIO DEL QUE EGRESO.-** No se codifica, ayuda a seleccionar el diagnóstico más adecuado, en el caso de que consten varios diagnósticos (reglas de codificación).

**14.- USO DEL INEC.-** En este casillero, anote el código correspondiente al diagnóstico definitivo de acuerdo a las normas establecidas en la Décima Revisión de la OPS/OMS.

#### **A continuación se detalla algunos aspectos del uso de la Clasificación**.

#### **GENERALIDADES**

Para codificar las causas de Morbilidad, se hará uso de los Manuales de la Clasificación Estadística Internacional de Enfermedades y Problemas Relacionados con la Salud. CIE-10

La clasificación está impresa en tres volúmenes: el volumen 1 comprende la Lista Tabular de Inclusiones y subcategorías de cuatro caracteres; el volumen 2 contiene el Manual de Instrucciones; el volumen 3 el Indice Alfabético.

La clasificación se basa en categorías de tres caracteres, (una letra y dos números) que va desde la letra A hasta la Z, a excepción de la letra U, con la posibilidad de que cada una, a su vez tenga 10 subcategorías numeradas de 0 a 9, que constituye un cuarto carácter - se escriben a continuación de un punto decimal. Ejemplo: **C53.9**

Estas categorías están organizadas en VEINTIUM grandes grupos llamados "Capítulos".

Existen categorías de tres caracteres, que no tienen subcategorías o sea un cuarto carácter, porque se refieren a afecciones únicas en las cuales no indican ninguna especificación.

### **LA LISTA TABULAR**

La Lista detallada que comienza en la página 103 del volumen 1, se la conoce como Lista Tabular de Inclusiones y Subcategorías de cuatro dígitos. En esta Lista se encuentra, además de los títulos, los términos diagnósticos más importantes a los cuales se les denomina "Términos de Inclusión".

Al comienzo de algunos capítulos, aparecen notas introductorias bajo el encabezamiento de "Incluye", en ellas se encuentran descripciones diagnósticas generales y explicaciones comunes a un grupo de categorías. Igualmente, aparecen notas tituladas "Excluye", para descripciones diagnósticas que aparentemente forman parte del contenido de una categoría o un grupo, pero, en realidad pertenecen a otro lugar.

#### **CONVENCIONES USADAS EN EL VOLUMEN 1**

En vista de la complejidad de la clasificación, se han adoptado formas especiales conocidas como "Convenciones" para presentar la información, las mismas que están descritas en el Manual de Instrucciones del volumen 2, y es muy importante que las mismas sean leídas y claramente comprendidas.

### **LOS PARENTESIS**

Se utilizan para encerrar palabras suplementarias que puedan estar presentes o ausentes en el enunciado de un diagnóstico, sin que esto, afecte el número del código al cual es asignado.

### **LOS CORCHETES**

Se usan para incluir términos sinónimos, palabras alternativas o frases aclaratorias.

### **LOS DOS PUNTOS**

Se utilizan para indicar que las palabras a las cuales preceden, no son términos completos por sí mismos, por lo que deben ser clasificados por los términos modificadores que se mencionan debajo de ellos, para que, sea posible asignarlos a una categoría determinada.

## **EL TÉRMINO SAI**

Es una abreviatura de tres palabras latinas que significan "sin otra especificación", que equivale a decir "no calificado" o "no especificado". Como ejemplo de las convenciones señaladas, tenemos la siguiente categoría:

- J00 Rinofaringitis aguda [resfriado común]
- catarro nasal, agudo
- Coriza (aguda)
- Rinitis:
- aguda
- infecciosa
- Rinofaringitis:
	- **SAI**
	- Infecciosa **SAI**

#### **MANUAL DE INSTRUCCIONES VOLUMEN 2**

Este Manual de Instrucciones sirve de guía para el correcto uso de la codificación y su contenido se encuentra en las páginas III, IV, V y VI.

#### **INDICE ALFABETICO VOLUMEN 3**

Consta de tres secciones:

#### **SECCION 1**

Enfermedades y Naturaleza de la Lesión que incluye el Indice de las enfermedades, síndromes, estados patológicos, traumatismos, signos, síntomas, etc. Incluye los Términos clasificables en las categorías A00-Z99.

#### **SECCION 2**

Índice de causas externas de la lesión se utiliza únicamente para MORTALIDAD, más no para la codificación de **MORBILIDAD.**

#### **SECCION 3**

Indice de los medicamentos y productos químicos que dan lugar al envenenamiento o efectos adversos. Cabe indicar que en lo que se refiere a ésta sección, utilizarán los códigos indicados en la primera columna.

#### **ESTRUCTURA**

Para evitar la repetición, el Indice ha sido ordenado en forma de términos principales, que empiezan en el extremo izquierdo y debajo de ellos se han colocado otros corridos a uno o más espacios a la derecha. Por consiguiente el término completo del Indice, puede estar compuesto por varias líneas, algunas ampliamente separadas.

Por ejemplo:

Parto - por -- cesárea O82.9 --- debida a ---- abruptio placentae O45.9 ---- acción uterina incoordinada O62.4 ---- anormalidad (de) ----- cuello uterino O34.4 ----- órganos pelvianos O34.9

La última línea se leerá: parto por cesárea, debida a anormalidad de órganos pelvianos **(O34.9)** La penúltima línea sería: parto por cesárea debida a anormalidad del cuello uterino. (**O34.4)**

#### **SIGLA NCOP**

La sigla NCOP, significa "no clasificable en otra parte", se añade a los términos clasificados en categorías residuales o inespecíficas, o bien a los términos que en sí mismo son mal definidos.

Ejemplo: Infección urinaria (aparato) NCOP N39.0

#### **CODIGOS**

Los códigos que siguen después de los términos principales se refieren a las categorías y subcategorías en las cuales deben clasificarse los términos. Si el código tiene solamente tres caracteres, puede presumirse que la categoría no ha sido subdividida. Cuando la categoría tiene subdivisiones, el código señalado en el Indice proporcionará el cuarto carácter en la mayoría de los casos. Un guión en la cuarta posición (p.ej. O03.-) significa que la categoría ha sido subdividida y que el cuarto carácter puede encontrarse en la lista tabular del Volumen I. Si el sistema de daga y asterisco es aplicable al término, aparecen ambos códigos.

Ejemplo: Anemia D64.9

En algunos casos encontramos junto al código de tres dígitos un punto y guión (.-)

Ejemplo: Glomerulonefritis N05.- Esto significa que existe un cuarto carácter que debe ser usado y se lo encuentra, ya sea, en una nota, bajo el término principal como en el presente ejemplo o bien refiriéndose a la lista tabular, volumen 1.

Cuando un término en el índice corresponde a un diagnóstico para el cual existe un doble código, el primero seguido de una cruz (+), y el segundo de un asterisco (\*). Codifique siempre el código con cruz (+).

Ejemplo: Enfermedad de Pott (paraplejía) A18.0+ M49.0\* En el presente caso, codifique A18.0 No utilice el código con asterisco en ningún caso.

Algunas veces encontramos junto al término principal las palabras "ver" o "ver también". Ejemplo: Glomerulitis (ver también Glomerulonefritis), esto significa que bajo el término Glomerulonefritis tenemos una variedad que nos permite seleccionar el código más adecuado.

#### **PROCEDIMIENTO PARA CODIFICAR**

Antes de adjudicar el código correspondiente verifique que los datos sean consistentes entre sí, es decir, relacione con el dato de edad y sexo a fin de que el código seleccionado sea el correcto, para lo cual debe tener en cuenta el Plan de Validación.

Si en la información consta un sólo diagnóstico, codifique dicha causa, si por el contrario han informado dos o más diagnósticos, se hará la selección de uno solo de acuerdo a la aplicación de las reglas de selección que existen para el efecto y constan en la página 107 del volumen 2, referente al Manual de Instrucciones.

A veces cuando existen dos diagnósticos, rara vez se puede encontrar en la CIE- 10 un código que asocie los dos diagnósticos.

Ubique en el Indice Alfabético el diagnóstico informado o seleccionado; lea cuidadosamente los términos dentro del paréntesis o listado hacia abajo del término principal, a fin de obtener el código más adecuado.

Refiérase inmediatamente a la Lista Tabular de Inclusiones (volumen 1) y, verifique que el código seleccionado sea el correcto. Tome en cuenta las notas de inclusión y exclusión que aparecen en algunos casos en los enunciados de secciones, categorías o subcategorías. Una vez confirmado el código, escriba dicho código en la columna 14 (USO INEC).

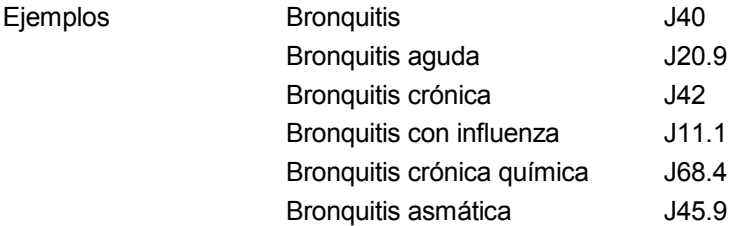

Como podemos observar, un mismo término principal tiene un código diferente de acuerdo a la especificación que tenga o como esté calificado. De ahí la importancia de seguir a cabalidad todas las indicaciones dadas al respecto.

Es necesario tener en cuenta que en el caso de que en el Informe Estadístico de Egresos Hospitalarios, algún registro se encuentra sin ningún tipo de diagnóstico y previo a las consultas respectivas, en estos exclusivamente se asignará el código **R69.**